## **Free Download**

[Start Mongodb](https://thidomtumbce.weebly.com/blog/agolice-in-wonderland#pRrXn=tGqNCHr3uGyK92zU9w==)

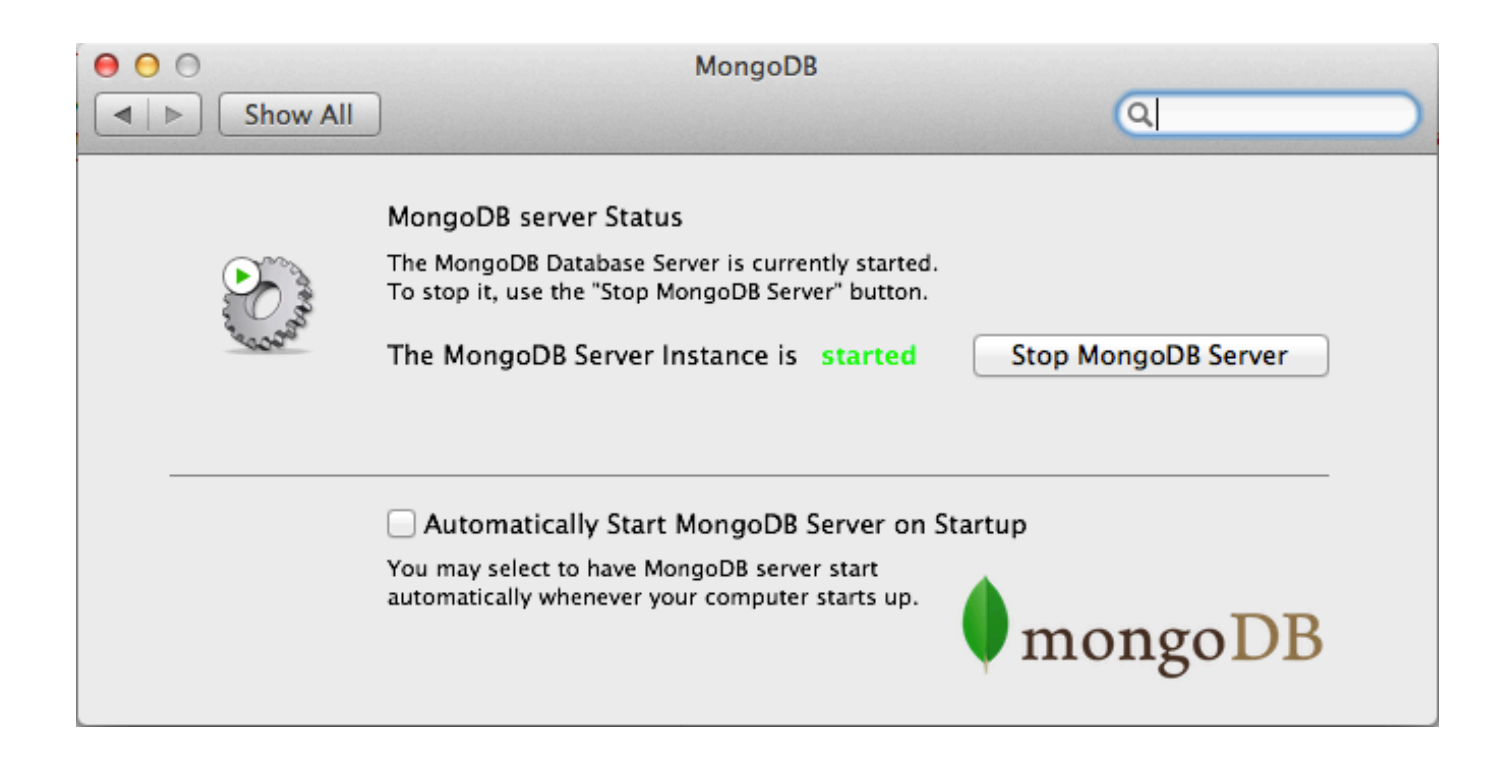

**[Start Mongodb](https://thidomtumbce.weebly.com/blog/agolice-in-wonderland#pRrXn=tGqNCHr3uGyK92zU9w==)** 

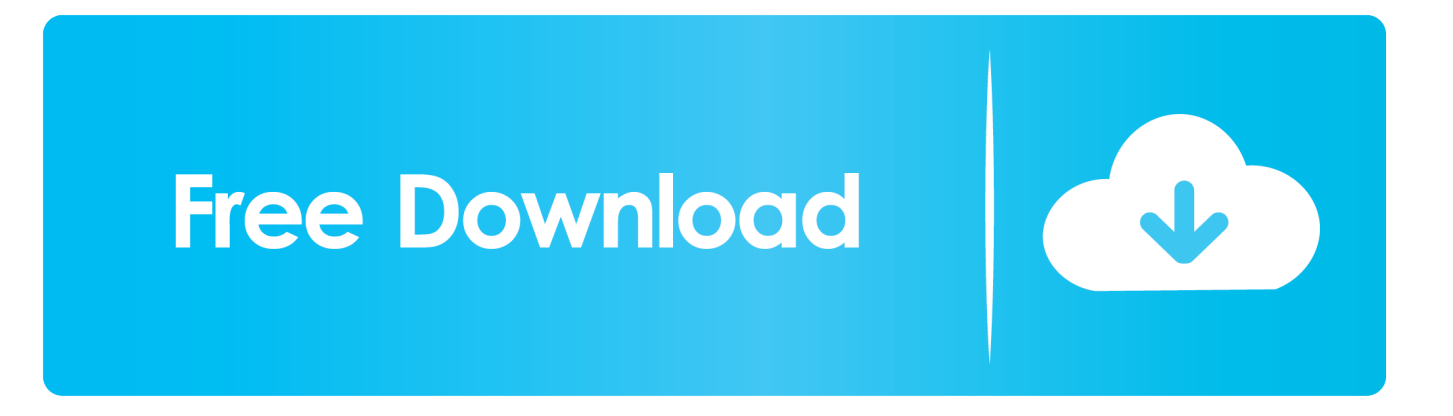

MongoDB runs as a standard program You can start MongoDB from a command line by issuing the mongod command and specifying options.. • Mongo Server is listening at the port number: 27107 You can see at the end of logs [initandlisten] waiting for connections on port 27017.. (Notes applications are generally document-oriented, not transaction-oriented ) Notes was designed with large-scale work projects in mind.

- 1. start mongodb
- 2. start mongodb mac
- 3. start mongodb server

For a list of options, see the mongod reference MongoDB can also run as a Windows service.. Lotus notes 2018 - 10 - 10T11: 02: 44 099 + 0530 I INDEX [ LogicalSessionCacheRefresh] build index done.. Scanned 0 total records 0 secs The MongoDB Server has started successfully From the messages logged to the console, you can observe that: • Mongo Server is started as a process with process id (pid): 11716.

## **start mongodb**

start mongodb, start mongodb server, start mongodb ubuntu, start mongodb mac, start mongodb linux, start mongodb server windows, start mongodb service, start mongodb server mac, start mongodb service windows, start mongodb server linux, start mongodb windows, start mongodb service mac [Photozoom Pro Free Download For Mac](http://lingtabcota.unblog.fr/2021/03/09/photozoom-pro-free-download-for-mac-biantali/)

• Mongo Server is using the database present at the location C: data db Do not close this Command Prompt window.. Now, you can connect to this server as clients from other Command Prompt windows. [C Programming Software For Mac Free Download](https://generama.over-blog.com/2021/03/C-Programming-Software-For-Mac-Free-Download.html)

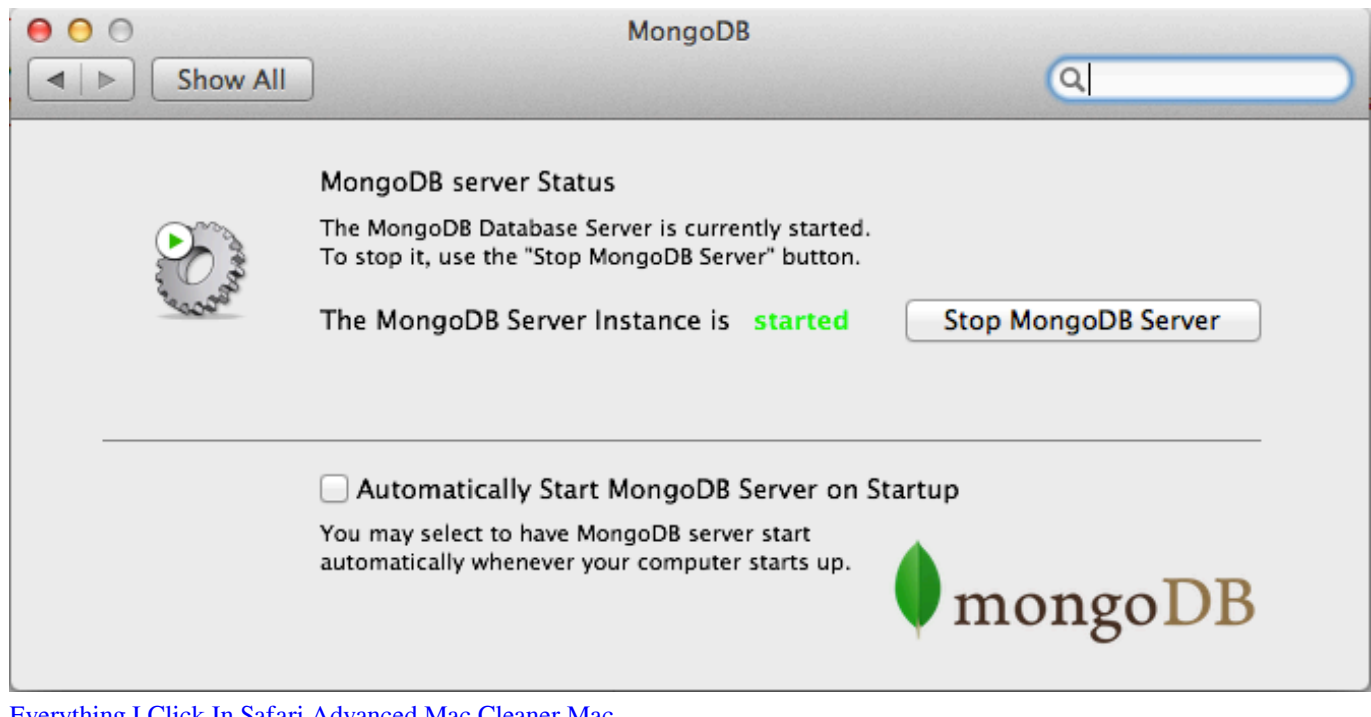

[Everything I Click In Safari Advanced Mac Cleaner Mac](https://verduineedzi.diarynote.jp/202103091855119959/)

## **start mongodb mac**

[Blu Ray Cover Template Awesome Dvd Label Template For Mac](http://nashikuyori.tistory.com/8) [Corellaser Software Download](https://petersaisuc.theblog.me/posts/15525147)

## **start mongodb server**

[Internet Download Manager Cracked](https://comwaldhochpo.theblog.me/posts/15525146)

773a7aa168 [Microsoft Office For Mac Free Download Full](https://gilarresi.localinfo.jp/posts/15525148)

773a7aa168

2222e 222 222 222